### STATE OF CALIFORNIA

# **CASH PURCHASE OR CHANGE FUND AUTHORIZATION**

DGS OFS 1002 (Rev. 08/2018)

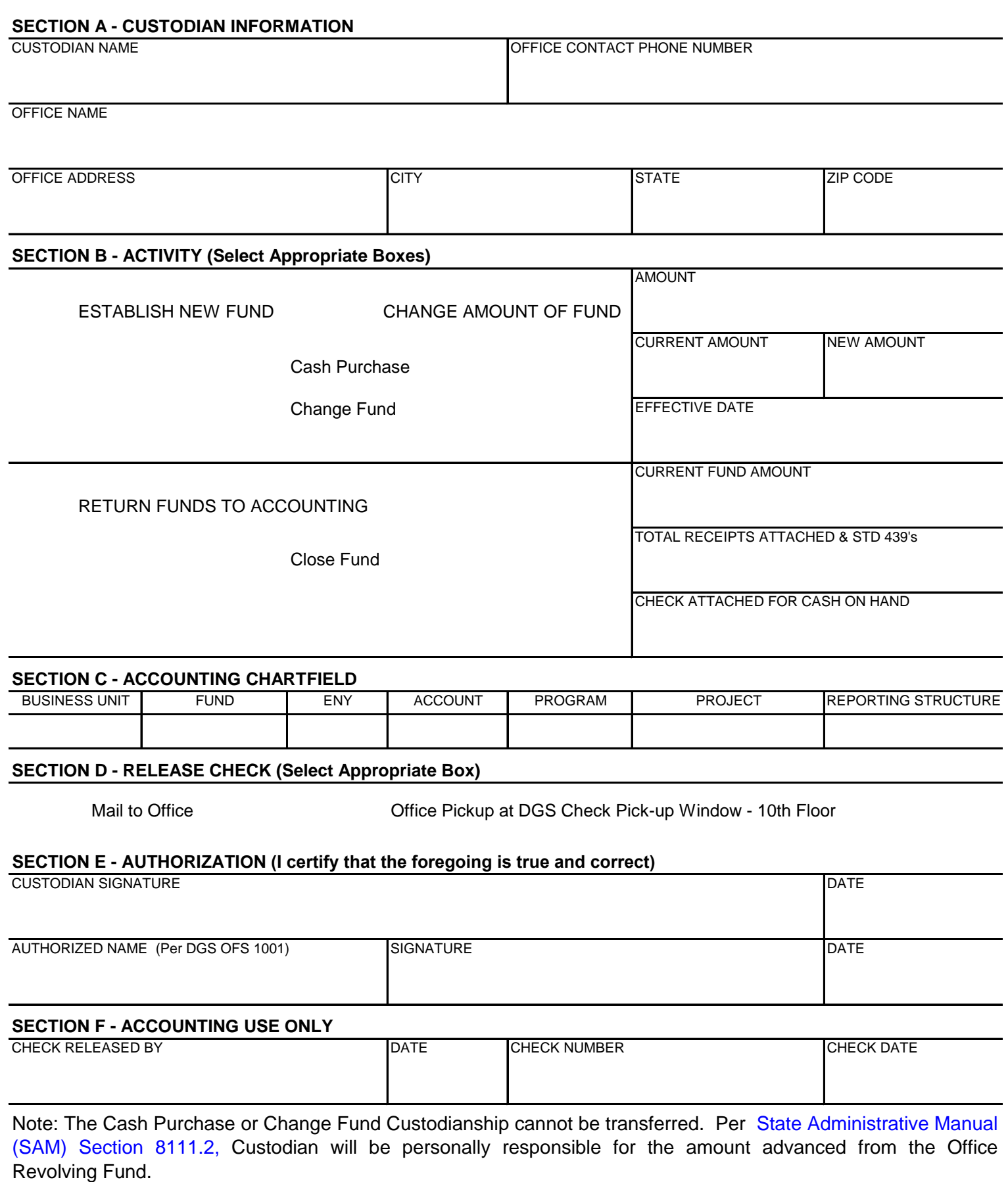

## STATE OF CALIFORNIA **CASH PURCHASE OR CHANGE FUND AUTHORIZATION**

DGS OFS 1002 (Rev. 08/2018)

#### **INSTRUCTIONS**

The Cash Purchase or Change Fund Authorization form is used by the DGS Offices/Agencies to setup/establish a fund, to change the amount of the current fund, and to close/return the fund to DGS Accounting or Contracted Fiscal Services (CFS).

**Cash Purchase Fund** (used to purchase goods/services and obtain receipts to replenish fund).

**Change Fund** (used to setup money for a cash drawer to make change only).

## **Section A:**

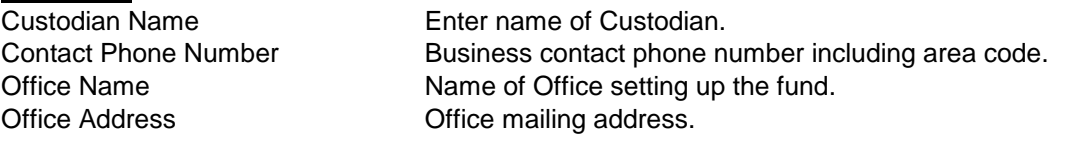

#### **Section B:**

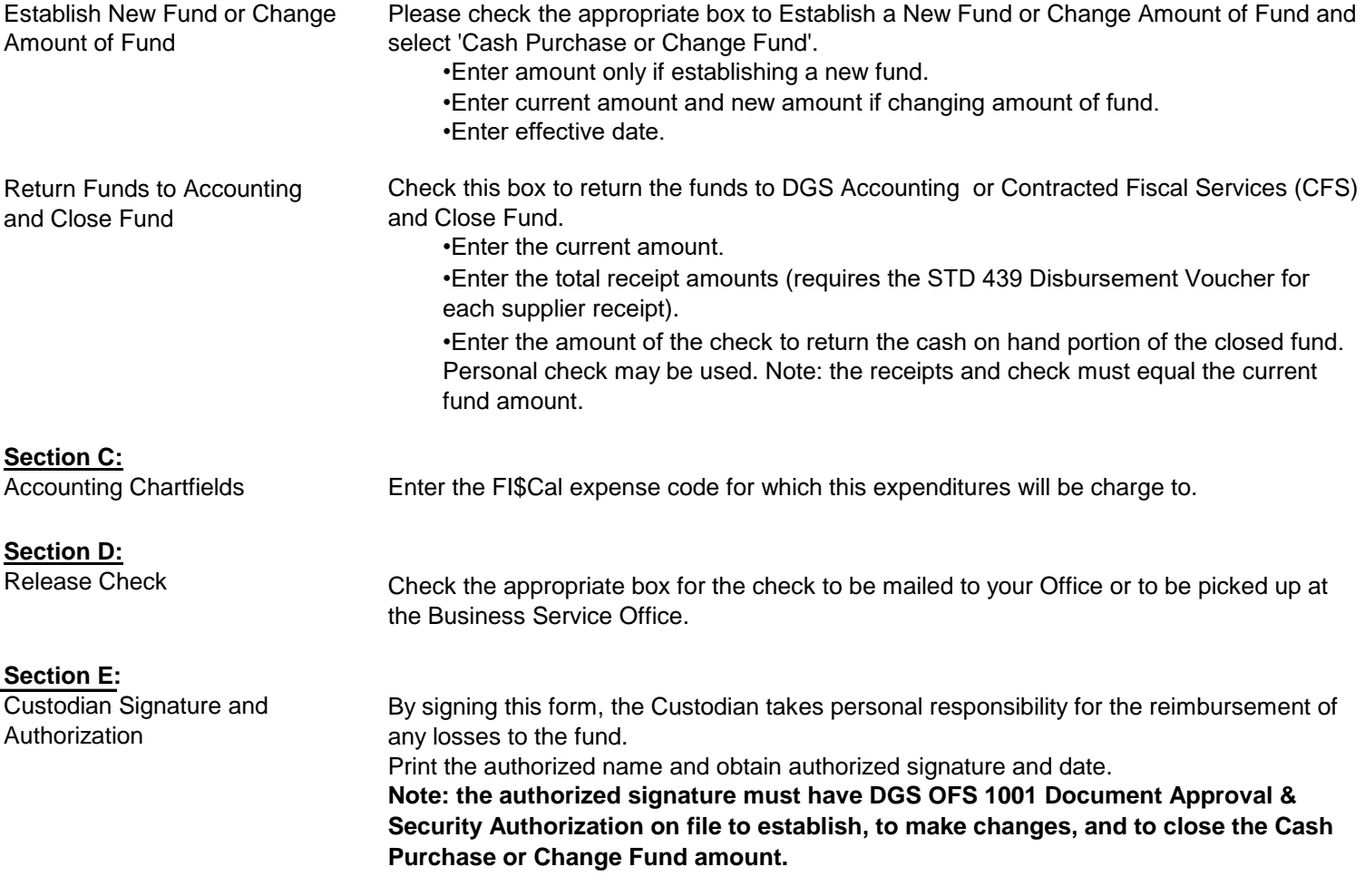

**Note:** Client Agencies need to submit the completed form by clicking the **CFS Submit** button or email to [CFSAP@dgs.ca.gov](mailto:CFSAP@dgs.ca.gov)  and DGS Program Offices need to submit the completed form by clicking the **SRF Submit** button or email to [SRFFiscalServices@dgs.ca.gov.](mailto:SRFFiscalServices@dgs.ca.gov)